### **rpcgen Programming Guide**

## **1. The rpcgen Protocol Compiler**

The details of programming applications to use Remote Procedure Calls can be overwhelming. Perhaps most daunting is the writing of the XDR routines necessary to convert procedure arguments and results into their network format and vice-versa.

Fortunately, *rpcgen(1)* exists to help programmers write RPC applications simply and directly. *rpcgen* does most of the dirty work, allowing programmers to debug the main features of their application, instead of requiring them to spend most of their time debugging their network interface code.

*rpcgen* is a compiler. It accepts a remote program interface definition written in a language, called RPC Language, which is similar to C. It produces a C language output which includes stub versions of the client routines, a server skeleton, XDR filter routines for both parameters and results, and a header file that contains common definitions. The client stubs interface with the RPC library and effectively hide the network from their callers. The server stub similarly hides the network from the server procedures that are to be invoked by remote clients. *rpcgen*'s output files can be compiled and linked in the usual way. The developer writes server procedures—in any language that observes Sun calling conventions—and links them with the server skeleton produced by *rpcgen* to get an executable server program. To use a remote program, a programmer writes an ordinary main program that makes local procedure calls to the client stubs produced by *rpcgen*. Linking this program with *rpcgen*'s stubs creates an executable program. (At present the main program must be written in C). *rpcgen* options can be used to suppress stub generation and to specify the transport to be used by the server stub.

Like all compilers, *rpcgen* reduces development time that would otherwise be spent coding and debugging low-level routines. All compilers, including *rpcgen*, do this at a small cost in efficiency and flexibility. However, many compilers allow escape hatches for programmers to mix low-level code with high-level code. *rpcgen* is no exception. In speed-critical applications, hand-written routines can be linked with the *rpcgen* output without any difficulty. Also, one may proceed by using *rpcgen* output as a starting point, and then rewriting it as necessary. (If you need a discussion of RPC programming without *rpcgen*, see the *Remote Procedure Call Programming Guide).*

# **2. Converting Local Procedures into Remote Procedures**

Assume an application that runs on a single machine, one which we want to convert to run over the network. Here we will demonstrate such a conversion by way of a simple example—a program that prints a message to the console:

```
/*
* printmsg.c: print a message on the console
*/
#include <stdio.h>
main(argc, argv)
    int argc;
    char *argv[];
{
    char *message;
    if (argc < 2) {
         fprintf(stderr, "usage: %s <message>\n", argv[0]);
         exit(1);}
    message = \arg v[1];
    if (!printmessage(message)) {
         fprintf(stderr, "%s: couldn't print your message\n",
              argv[0];
         exit(1);}
    printf("Message Delivered!\n");
    exit(0);}
/*
* Print a message to the console.
* Return a boolean indicating whether the message was actually printed.
*/
printmessage(msg)
    char *msg;
{
    FILE *f;
    f = fopen("/dev/console", "w");
    if (f == NULL) {
         return (0);
    }
    fprintf(f, "\s\n", msg);
    fclose(f);
    return(1);
}
```
And then, of course:

example% **cc printmsg.c -o printmsg** example% **printmsg "Hello, there."** Message delivered! example%

If *printmessage()* was turned into a remote procedure, then it could be called from anywhere in the network. Ideally, one would just like to stick a keyword like *remote* in front of a procedure to turn it into a remote procedure. Unfortunately, we have to live within the constraints of the C language, since it existed long before RPC did. But even without language support, it's not very difficult to make a procedure remote.

In general, it's necessary to figure out what the types are for all procedure inputs and outputs. In this case, we have a procedure *printmessage()* which takes a string as input, and returns an integer as output. Knowing this, we can write a protocol specification in RPC language that describes the remote version of *printmessage*(). Here it is:

```
/*
* msg.x: Remote message printing protocol
*/
program MESSAGEPROG {
    version MESSAGEVERS {
         int PRINTMESSAGE(string) = 1;
     \} = 1;} = 99;
```
Remote procedures are part of remote programs, so we actually declared an entire remote program here which contains the single procedure *PRINTMESSAGE*. This procedure was declared to be in version 1 of the remote program. No null procedure (procedure 0) is necessary because *rpcgen* generates it automatically.

Notice that everything is declared with all capital letters. This is not required, but is a good convention to follow.

Notice also that the argument type is "string" and not "char \*". This is because a "char \*" in C is ambiguous. Programmers usually intend it to mean a null-terminated string of characters, but it could also represent a pointer to a single character or a pointer to an array of characters. In RPC language, a null-terminated string is unambiguously called a "string".

There are just two more things to write. First, there is the remote procedure itself. Here's the definition of a remote procedure to implement the *PRINTMESSAGE* procedure we declared above:

```
/*
* msg_proc.c: implementation of the remote procedure "printmessage"
*/
#include <stdio.h>
#include <rpc/rpc.h> /* always needed */
#include "msg.h" /* need this too: msg.h will be generated by rpcgen */
/*
* Remote verson of "printmessage"
*/
int *
printmessage_1(msg)
    char **msg;
{
     static int result; /* must be static! */
    FILE *f;
    f = fopen("/dev/console", "w");
     if (f == NULL) {
         result = 0;
         return (&result);
     }
    fprintf(f, "%s\n", *msg);
     fclose(f);
    result = 1;return (&result);
}
```
Notice here that the declaration of the remote procedure *printmessage\_1()* differs from that of the local procedure *printmessage()* in three ways:

- 1. It takes a pointer to a string instead of a string itself. This is true of all remote procedures: they always take pointers to their arguments rather than the arguments themselves.
- 2. It returns a pointer to an integer instead of an integer itself. This is also generally true of remote procedures: they always return a pointer to their results.
- 3. It has an "\_1" appended to its name. In general, all remote procedures called by *rpcgen* are named by the following rule: the name in the program definition (here *PRINTMESSAGE*) is converted to all lower-case letters, an underbar  $\binom{n}{r}$  is appended to it, and finally the version number (here 1) is appended.

The last thing to do is declare the main client program that will call the remote procedure. Here it is:

*/\**

{

```
* rprintmsg.c: remote version of "printmsg.c"
*/
#include <stdio.h>
#include <rpc/rpc.h> /* always needed */
#include "msg.h" /* need this too: msg.h will be generated by rpcgen */
main(argc, argv)
    int argc;
     char *argv[];
     CLIENT *cl;
     int *result;
     char *server;
     char *message;
     if (argc < 3) \{fprintf(stderr, "usage: %s host message\n", argv[0]);
          exit(1);}
     /*
     * Save values of command line arguments
     */
     server = argv[1];message = argv[2];
     /*
     * Create client "handle" used for calling MESSAGEPROG on the
     * server designated on the command line. We tell the RPC package
     * to use the "tcp" protocol when contacting the server.
     */
     cl = clnt_create(server, MESSAGEPROG, MESSAGEVERS, "tcp");
     if (cl == NULL) {
          /*
          * Couldn't establish connection with server.
          * Print error message and die.
          */
          clnt_pcreateerror(server);
          exit(1);}
     /*
     * Call the remote procedure "printmessage" on the server
     */
     result = printmessage_1(&message, cl);
     if (result == NULL) {
          /*
          * An error occurred while calling the server.
          * Print error message and die.
          */
          clnt_perror(cl, server);
          exit(1);}
```

```
/*
* Okay, we successfully called the remote procedure.
 */
if (*result == 0) {
     /*
      * Server was unable to print our message.
      * Print error message and die.
     */
     fprintf(stderr, "%s: %s couldn't print your message\n",
          argv[0], server);
     exit(1);}
/*
* The message got printed on the server's console
*/
printf("Message delivered to %s!\n", server);
```
There are two things to note here:

}

- 1. First a client "handle" is created using the RPC library routine *clnt\_create*(). This client handle will be passed to the stub routines which call the remote procedure.
- 2. The remote procedure *printmessage\_1()* is called exactly the same way as it is declared in *msg\_proc.c* except for the inserted client handle as the first argument.

Here's how to put all of the pieces together:

example% **rpcgen msg.x** example% **cc rprintmsg.c msg\_clnt.c -o rprintmsg** example% **cc msg\_proc.c msg\_svc.c -o msg\_server**

Two programs were compiled here: the client program *rprintmsg* and the server program *msg\_server*. Before doing this though, *rpcgen* was used to fill in the missing pieces.

Here is what *rpcgen* did with the input file *msg.x*:

- 1. It created a header file called *msg.h* that contained *#define*'s for *MESSAGEPROG*, *MESSAGEVERS* and *PRINTMESSAGE* for use in the other modules.
- 2. It created client "stub" routines in the *msg\_clnt.c* file. In this case there is only one, the *printmessage\_1()* that was referred to from the *printmsg* client program. The name of the output file for client stub routines is always formed in this way: if the name of the input file is *FOO.x*, the client stubs output file is called *FOO* clnt.c.
- 3. It created the server program which calls *printmessage\_1()* in *msg\_proc.c*. This server program is named *msg\_svc.c*. The rule for naming the server output file is similar to the previous one: for an input file called *FOO.x*, the output server file is named *FOO\_svc.c*.

Now we're ready to have some fun. First, copy the server to a remote machine and run it. For this example, the machine is called "moon". Server processes are run in the background, because they never exit.

### moon% **msg\_server &**

Then on our local machine ("sun") we can print a message on "moon"s console.

# sun% **printmsg moon "Hello, moon."**

The message will get printed to "moon"s console. You can print a message on anybody's console (including your own) with this program if you are able to copy the server to their machine and run it.

The previous example only demonstrated the automatic generation of client and server RPC code. *rpcgen* may also be used to generate XDR routines, that is, the routines necessary to convert local data structures into network format and vice-versa. This example presents a complete RPC service—a remote directory listing service, which uses *rpcgen* not only to generate stub routines, but also to generate the XDR routines. Here is the protocol description file:

```
/*
* dir.x: Remote directory listing protocol
*/
const MAXNAMELEN = 255; /* maximum length of a directory entry */
typedef string nametype<MAXNAMELEN>; /* a directory entry */
typedef struct namenode *namelist; /* a link in the listing */
/*
* A node in the directory listing
*/
struct namenode {
    nametype name; /* name of directory entry */
    namelist next; /* next entry */
};
/*
* The result of a READDIR operation.
*/
union readdir res switch (int errno) {
case 0:
    namelist list; /* no error: return directory listing */
default:
    void; /* error occurred: nothing else to return */
};
/*
* The directory program definition
*/
program DIRPROG {
    version DIRVERS {
         readdir_res
         READDIR(nametype) = 1;} = 1;} = 76;
```
**Note:** *Types (like readdir res in the example above) can be defined using the "struct", "union" and "enum" keywords, but those keywords should not be used in subsequent declarations of variables of those types. For example, if you define a union "foo", you should declare using only "foo" and not "union foo". In fact, rpcgen compiles RPC unions into C structures and it is an error to declare them using the "union" keyword.*

Running *rpcgen* on *dir.x* creates four output files. Three are the same as before: header file, client stub routines and server skeleton. The fourth are the XDR routines necessary for converting the data types we declared into XDR format and vice-versa. These are output in the file *dir\_xdr.c*.

Here is the implementation of the *READDIR* procedure.

```
/*
 * dir_proc.c: remote readdir implementation
*/
#include <rpc/rpc.h>
#include <sys/dir.h>
#include "dir.h"
extern int errno;
extern char *malloc();
extern char *strdup();
readdir_res *
readdir_1(dirname)
    nametype *dirname;
\{DIR *dirp;
    struct direct *d;
    namelist nl;
    namelist *nlp;
     static readdir_res res; /* must be static! */
     /*
     * Open directory
     */
     dirp = opendir(*dirname);
     if (dirp == NULL) {
         res.errno = errno;
         return (&res);
     }
     /*
     * Free pre vious result
     */
     xdr_free(xdr_readdir_res, &res);
     /*
     * Collect directory entries.
     * Memory allocated here will be freed by xdr_free
     * next time readdir_1 is called
     */
    nlp = &res.readdir_res_u.list;
     while (d = readdir(dim)) {
         nl = *nlp = (namenode *) malloc(sizeof(namenode));
         nl->name = strdup(d->d_name);
         nlp = &nl->next;
     }
     *nlp = NULL;/*
     * Return the result
     */
    res.errno = 0;
     closedir(dirp);
     return (&res);
```
}

Finally, there is the client side program to call the server:

*{*

```
/*
* rls.c: Remote directory listing client
*/
#include <stdio.h>
#include <rpc/rpc.h> /* always need this */
#include "dir.h" /* will be generated by rpcgen */
extern int errno;
main(argc, argv)
     int argc;
     char *argv[];
     CLIENT *cl;
     char *server;
     char *dir;
     readdir_res *result;
     namelist nl;
     if (argc != 3) {
          fprintf(stderr, "usage: %s host directory\n",
            argv[0]);
           exit(1);
     }
     /*
      * Remember what our command line arguments refer to
      */
     server = argv[1];dir = argv[2];/*
      * Create client "handle" used for calling MESSAGEPROG on the
      * server designated on the command line. We tell the RPC package
      * to use the "tcp" protocol when contacting the server.
      */
     cl = clnt_create(server, DIRPROG, DIRVERS, "tcp");
     if (cl == NULL) {
           /*
           * Couldn't establish connection with server.
           * Print error message and die.
           */
           clnt_pcreateerror(server);
           exit(1);}
     /*
      * Call the remote procedure readdir on the server
      */
     result = readdir_1(\&dir, cl);if (result == NULL) {
           /*
           * An error occurred while calling the server.
```

```
* Print error message and die.
          */
          clnt_perror(cl, server);
          exit(1);}
     /*
     * Okay, we successfully called the remote procedure.
     */
     if (result->errno != 0) {
          /*
          * A remote system error occurred.
          * Print error message and die.
          */
          errno = result->errno;
          perror(dir);
          exit(1);}
     /*
     * Successfully got a directory listing.
     * Print it out.
     */
     for (nl = result->readdir_res_u.list; nl != NULL;
       nl = nl->next) {
          printf("%s\n", nl->name);
     }
     exit(0);
}
```
Compile everything, and run.

sun% **rpcgen dir.x** sun% **cc rls.c dir\_clnt.c dir\_xdr.c -o rls** sun% **cc dir\_svc.c dir\_proc.c dir\_xdr.c -o dir\_svc** sun% **dir\_svc &** moon% **rls sun /usr/pub** . .. ascii eqnchar greek kbd marg8 tabclr tabs tabs4 moon%

A final note about *rpcgen*: The client program and the server procedure can be tested together as a single program by simply linking them with each other rather than with the client and server stubs. The procedure calls will be executed as ordinary local procedure calls and the program can be debugged with a local debugger such as *dbx*. When the program is working, the client program can be linked to the client stub produced by *rpcgen* and the server procedures can be linked to the server stub produced by *rpcgen*.

*NOTE***:** *If you do this, you may want to comment out calls to RPC library routines, and have client-side routines call server routines directly.*

### **4. The C-Preprocessor**

The C-preprocessor is run on all input files before they are compiled, so all the preprocessor directives are legal within a ".x" file. Four symbols may be defined, depending upon which output file is getting generated. The symbols are:

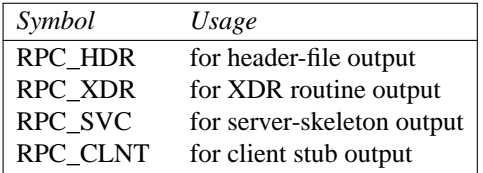

Also, *rpcgen* does a little preprocessing of its own. Any line that begins with a percent sign is passed directly into the output file, without any interpretation of the line. Here is a simple example that demonstrates the preprocessing features.

```
/*
* time.x: Remote time protocol
*/
program TIMEPROG {
        version TIMEVERS {
                unsigned int TIMEGET(void) = 1;
        } = 1;\} = 44;
#ifdef RPC_SVC
%int *
%timeget_1()
%{
% static int thetime;
\,% thetime = time(0);
% return (&thetime);
%}
#endif
```
The '%' feature is not generally recommended, as there is no guarantee that the compiler will stick the output where you intended.

### **5. rpcgen Programming Notes**

### **5.1. Timeout Changes**

RPC sets a default timeout of 25 seconds for RPC calls when *clnt\_create()* is used. This timeout may be changed using *clnt\_control()* Here is a small code fragment to demonstrate use of *clnt\_control*():

```
struct timeval tv;
CLIENT *cl;
cl = clnt_create("somehost", SOMEPROG, SOMEVERS, "tcp");
if (cl = NULL) {
     exit(1);}
tv.tv_sec = 60; /* change timeout to 1 minute */
```

```
tv.tv usec = 0;
clnt_control(cl, CLSET_TIMEOUT, &tv);
```
### **5.2. Handling Broadcast on the Server Side**

When a procedure is known to be called via broadcast RPC, it is usually wise for the server to not reply unless it can provide some useful information to the client. This prevents the network from getting flooded by useless replies.

To prevent the server from replying, a remote procedure can return NULL as its result, and the server code generated by *rpcgen* will detect this and not send out a reply.

Here is an example of a procedure that replies only if it thinks it is an NFS server:

```
void *
reply_if_nfsserver()
{
      char notnull; /* just here so we can use its address */
      if (access("/etc/exports", F OK) < 0) {
            return (NULL); /* prevent RPC from replying */
      }
      /*
       * return non-null pointer so RPC will send out a reply
       */
      return ((void *)&notnull);
}
```
Note that if procedure returns type "void \*", they must return a non-NULL pointer if they want RPC to reply for them.

### **5.3. Other Information Passed to Server Procedures**

Server procedures will often want to know more about an RPC call than just its arguments. For example, getting authentication information is important to procedures that want to implement some level of security. This extra information is actually supplied to the server procedure as a second argument. Here is an example to demonstrate its use. What we've done here is rewrite the previous *printmessage\_1()* procedure to only allow root users to print a message to the console.

```
int *
printmessage_1(msg, rq)
      char **msg;
      struct svc_req *rq;
{
      static in result; /* Must be static */
      FILE *f;
      struct suthunix_parms *aup;
      aup = (struct \, authorix_params^*)rq >rq_clntcred;if (aup->aup_uid != 0) {
            result = 0;
            return (&result);
      }
      /*
       * Same code as before.
       */
}
```
## **6. RPC Language**

RPC language is an extension of XDR language. The sole extension is the addition of the *program* type. For a complete description of the XDR language syntax, see the *External Data Representation Standard: Protocol Specification* chapter. For a description of the RPC extensions to the XDR language, see the *Remote Procedure Calls: Protocol Specification* chapter.

However, XDR language is so close to C that if you know C, you know most of it already. We describe here the syntax of the RPC language, showing a few examples along the way. We also show how the various RPC and XDR type definitions get compiled into C type definitions in the output header file.

# **6.1. Definitions**

An RPC language file consists of a series of definitions.

```
definition-list:
   definition ";"
   definition ";" definition-list
```
It recognizes five types of definitions.

```
definition:
    enum-definition
    struct-definition
   union-definition
    typedef-definition
   const-definition
   program-definition
```
# **6.2. Structures**

An XDR struct is declared almost exactly like its C counterpart. It looks like the following:

```
struct-definition:
    "struct" struct-ident "{"
        declaration-list
    "}"
declaration-list:
    declaration ";"
    declaration ";" declaration-list
```
As an example, here is an XDR structure to a two-dimensional coordinate, and the C structure that it gets compiled into in the output header file.

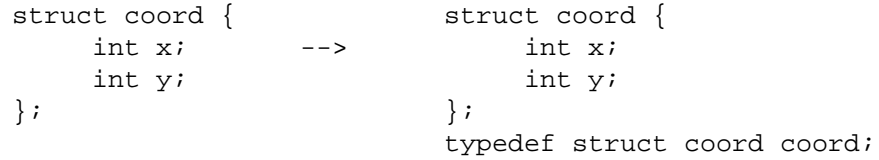

The output is identical to the input, except for the added *typedef* at the end of the output. This allows one to use "coord" instead of "struct coord" when declaring items.

### **6.3. Unions**

XDR unions are discriminated unions, and look quite different from C unions. They are more analogous to Pascal variant records than they are to C unions.

```
union-definition:
    "union" union-ident "switch" "(" declaration ")" "{"
        case-list
    "}"
case-list:
    "case" value ":" declaration ";"
    "default" ":" declaration ";"
    "case" value ":" declaration ";" case-list
```
Here is an example of a type that might be returned as the result of a "read data" operation. If there is no error, return a block of data. Otherwise, don't return anything.

```
union read_result switch (int errno) {
case 0:
    opaque data[1024];
default:
   void;
};
```
It gets compiled into the following:

```
struct read_result {
    int errno;
   union {
        char data[1024];
    } read_result_u;
};
typedef struct read_result read_result;
```
Notice that the union component of the output struct has the name as the type name, except for the trailing " $\mathbf{u}$ ".

### **6.4. Enumerations**

XDR enumerations have the same syntax as C enumerations.

```
enum-definition:
    "enum" enum-ident "{"
        enum-value-list
    "}"
enum-value-list:
   enum-value
   enum-value "," enum-value-list
enum-value:
   enum-value-ident
    enum-value-ident "=" value
```
Here is a short example of an XDR enum, and the C enum that it gets compiled into.

```
enum colortype { enum colortype {
   RED = 0, RED = 0,
   GREEN = 1, \longrightarrow GREEN = 1,B \text{LUE} = 2 BLUE = 2,
}; \};
                  typedef enum colortype colortype;
```
### **6.5. Typedef**

XDR typedefs have the same syntax as C typedefs.

```
typedef-definition:
    "typedef" declaration
```
Here is an example that defines a *fname\_type* used for declaring file name strings that have a maximum length of 255 characters.

```
typedef string fname_type<255>; --> typedef char *fname_type;
```
# **6.6. Constants**

XDR constants symbolic constants that may be used wherever a integer constant is used, for example, in array size specifications.

```
const-definition:
    "const" const-ident "=" integer
```
For example, the following defines a constant *DOZEN* equal to 12.

```
const DOZEN = 12; --> #define DOZEN 12
```
### **6.7. Programs**

RPC programs are declared using the following syntax:

```
program-definition:
    "program" program-ident "{"
        version-list
    "}" "=" value
version-list:
   version ";"
    version ";" version-list
version:
    "version" version-ident "{"
      procedure-list
    "\}" "=" value
procedure-list:
    procedure ";"
    procedure ";" procedure-list
procedure:
    type-ident procedure-ident "(" type-ident ")" "=" value
```
For example, here is the time protocol, revisited:

```
/*
* time.x: Get or set the time. Time is represented as number of seconds
* since 0:00, January 1, 1970.
*/
program TIMEPROG {
    version TIMEVERS {
         unsigned int TIMEGET(void) = 1;
         void TIMESET(unsigned) = 2;
     } = 1;\} = 44;
```
This file compiles into #defines in the output header file:

```
#define TIMEPROG 44
#define TIMEVERS 1
#define TIMEGET 1
#define TIMESET 2
```
## **6.8. Declarations**

In XDR, there are only four kinds of declarations.

```
declaration:
    simple-declaration
    fixed-array-declaration
   variable-array-declaration
   pointer-declaration
```
**1) Simple declarations** are just like simple C declarations.

```
simple-declaration:
    type-ident variable-ident
```
Example:

```
colortype color; --> colortype color;
```
**2) Fixed-length Array Declarations** are just like C array declarations:

```
fixed-array-declaration:
   type-ident variable-ident "[" value "]"
```
Example:

```
colortype palette[8]; --> colortype palette[8];
```
**3) Variable-Length Array Declarations** have no explicit syntax in C, so XDR invents its own using anglebrackets.

```
variable-array-declaration:
    type-ident variable-ident "<" value ">"
    type-ident variable-ident "<" ">"
```
The maximum size is specified between the angle brackets. The size may be omitted, indicating that the array may be of any size.

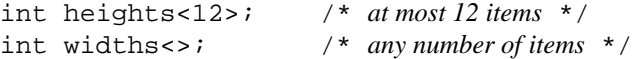

Since variable-length arrays have no explicit syntax in C, these declarations are actually compiled into "struct"s. For example, the "heights" declaration gets compiled into the following struct:

```
struct {
    u_int heights_len; /* # of items in array */
```
int \*heights\_val; /\* *pointer to array* \*/ } heights;

Note that the number of items in the array is stored in the " len" component and the pointer to the array is stored in the "\_val" component. The first part of each of these component's names is the same as the name of the declared XDR variable.

**4) Pointer Declarations** are made in XDR exactly as they are in C. You can't really send pointers over the network, but you can use XDR pointers for sending recursive data types such as lists and trees. The type is actually called "optional-data", not "pointer", in XDR language.

```
pointer-declaration:
    type-ident "*" variable-ident
```
Example:

listitem \*next; --> listitem \*next;

## **6.9. Special Cases**

There are a few exceptions to the rules described above.

**Booleans:** C has no built-in boolean type. However, the RPC library does a boolean type called *bool\_t* that is either *TRUE* or *FALSE*. Things declared as type *bool* in XDR language are compiled into *bool\_t* in the output header file.

Example:

```
bool married; --> bool_t married;
```
**Strings:** C has no built-in string type, but instead uses the null-terminated "char \*" convention. In XDR language, strings are declared using the "string" keyword, and compiled into "char \*"s in the output header file. The maximum size contained in the angle brackets specifies the maximum number of characters allowed in the strings (not counting the *NULL* character). The maximum size may be left off, indicating a string of arbitrary length.

Examples:

string name<32>; --> char \*name; string longname <>>; --> char \*longname;

**Opaque Data:** Opaque data is used in RPC and XDR to describe untyped data, that is, just sequences of arbitrary bytes. It may be declared either as a fixed or variable length array.

Examples:

```
opaque diskblock[512]; --> char diskblock[512];
opaque filedata<1024>; --> struct {
                                u int filedata len;
                                char *filedata_val;
                             } filedata;
```
**Voids:** In a void declaration, the variable is not named. The declaration is just "void" and nothing else. Void declarations can only occur in two places: union definitions and program definitions (as the argument or result of a remote procedure).